# **comprar loterias online**

- 1. comprar loterias online
- 2. comprar loterias online :app de apostas esportivas ios
- 3. comprar loterias online :aposta brasileirao serie a

## **comprar loterias online**

#### Resumo:

**comprar loterias online : Bem-vindo ao paraíso das apostas em bolsaimoveis.eng.br! Registre-se e ganhe um bônus colorido para começar a sua jornada vitoriosa!**  contente:

Caixa Econômica Federal, também conhecida como caixa ou CEF. é um banco brasileiro com ede na capital do país: Braslia; É a maior instituição financeira 100% estatal da a Latina! Casa Visão geral e empresa notícias - Forbes forbeS : empresas de os

#### [bet365 6 scores challenge reddit](https://www.dimen.com.br/bet365-6-scores-challenge-reddit-2024-08-01-id-9183.html)

Como jogar na loteria da Caixa pelo celular?

Você está procurando uma maneira de jogar a Loteria Caixa no seu celular? Não procure mais! Este guia mostrará como facilmente você joga na loteria usando o dispositivo móvel. Passo 1: Baixar o aplicativo Caixa Lottery App.

Para começar a jogar na Loteria Caixa no seu celular, você precisa baixar o aplicativo oficial daLotaria caixa. Você pode encontrar umapp em comprar loterias online App Store ou Google Play store depois de fazer download do mesmo e instalá-lo para lançála ao dispositivo que deseja acessar

Passo 2: Registre uma conta.

Após o lançamento do aplicativo, você precisará registrar uma nova conta. Para fazer isso clique no botão "Cadastrar" e forneça suas informações pessoais como nome endereço de Email ou senha depois que tiver registrado comprar loterias online Conta poderá entrar na loteria para começar a jogar nela!

Passo 3: Fundos de depósito

Para jogar na loteria, você precisará depositar fundos em comprar loterias online comprar loterias online conta. Você pode fazer isso clicando no botão "Depósito" e selecionado seu método de pagamento preferido O aplicativo aceita vários métodos para pago a incluindo cartões com crédito ou carteiram eletrônicaes (e-wallet).

Passo 4: Escolha seus números

Agora é hora de escolher seus números da sorte! Você pode selecionar manualmente os seu número ou usar o recurso rápido escolha, que gera aleatoriamente para você.Você poderá optar por até 15 dígitos em comprar loterias online cada jogada

Passo 5: Jogue na loteria.

Depois de ter escolhido os seus números, é hora para jogar na loteria! Clique no botão "Jogar", e o aplicativo irá gerar automaticamente um bilhete com seu número selecionado. Você pode reproduzir até 5 linhas por ticket

Passo 6: Verifique seus resultados.

Após o sorteio da loteria, você pode verificar seus resultados no aplicativo. O app atualizará automaticamente os últimos resultado e também poderá conferir seu número de ingresso para ver se ganhou algum prêmio ndices

Dicas e Truques

Aqui estão algumas dicas e truques para ajudá-lo a aumentar suas chances de ganhar na loteria: Escolha uma mistura de números ímpares e par: dados históricos mostram que é raro para todos os estranhos ou pares serem desenhado, em comprar loterias online um único desenho. por isso o melhor a fazer!

Evite números consecutivos: Números que são seguidos, como 11 1 9 e 15 têm menos probabilidade de serem reunido. Por isso é melhor avatá-los!

Não escolha números que foram sorteados recentemente: os número de pessoas com menos probabilidade são mais propensos a serem sacados novamente, por isso é melhor escolher um numero sem sorteio há algum período.

Conclusão

Jogar a Caixa Lotaria no seu celular é fácil e conveniente. Seguindo estes passos, você pode facilmente jogar na loteria ou ganhar grandes prêmios! Boa sorte!!

## **comprar loterias online :app de apostas esportivas ios**

CaixaBank Total de Ativos (Quarterly): 671.16B para 31de dezembro, 2024; caixabank ativo(QUARTERLY": 5741. 16BC em comprar loterias online 30 novembro (2024) - YCharts ychart :

CEFXSPXX XX

O Aplicativo das Loterias CAIXA é gratuito para download e pode ser usado para realizar apostas nas Loterias da CAIXA, visualizar próximos sorteios, verificar resultados, conhecer a distribuição da arrecadação de loterias, marcar apostas favoritas e muito mais, tudo de forma conveniente e a qualquer hora, em comprar loterias online qualquer lugar dentro do território nacional.

Para isso, basta ser maior de 18 anos, possuir um CPF válido e um cartão de crédito ativo. O serviço estará disponível 24 horas por dia, 7 dias por semana. Porém, o horário de encerramento das apostas obedece à mesma regra das apostas registradas nas lotéricas e nos demais canais eletrônicos.

Com o aplicativo Loterias CAIXA você pode:

- Realizar apostas para todas as modalidades das Loterias CAIXA, com exceção da Loteria Federal, utilizando opções como apostas múltiplas, Surpresinha e Teimosinha. Com a Teimosinha, por exemplo, é possível programar as suas apostas para todo o mês, considerando o valor mínimo de compras de R\$ 30,00;

- Consultar o histórico de apostas realizadas;

#### **comprar loterias online :aposta brasileirao serie a**

### **Cantina temporária oferece refeições gratuitas a equipes de resgate no lago Dongting**

Após a emergência nas defesas de linha 4 do lago Dongting comprar loterias online Yueyang, província de Hunan, no centro da China, as equipes de resgate de todo o país 4 participaram da evacuação dos moradores, isolamento de brechas e eliminação de inundações.

Os proprietários locais de restaurantes de caridade montaram uma 4 cantina temporária, fornecendo cerca de 2000 refeições gratuitas para os trabalhadores envolvidos nas operações de resgate.

**Número da refeição Tipo de refeição Horário 4 de entrega**

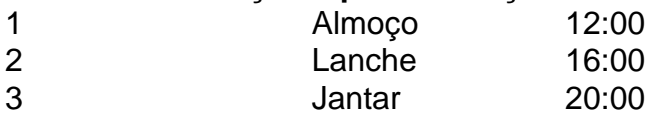

#### **0 comentários**

Author: bolsaimoveis.eng.br Subject: comprar loterias online Keywords: comprar loterias online Update: 2024/8/1 16:16:25